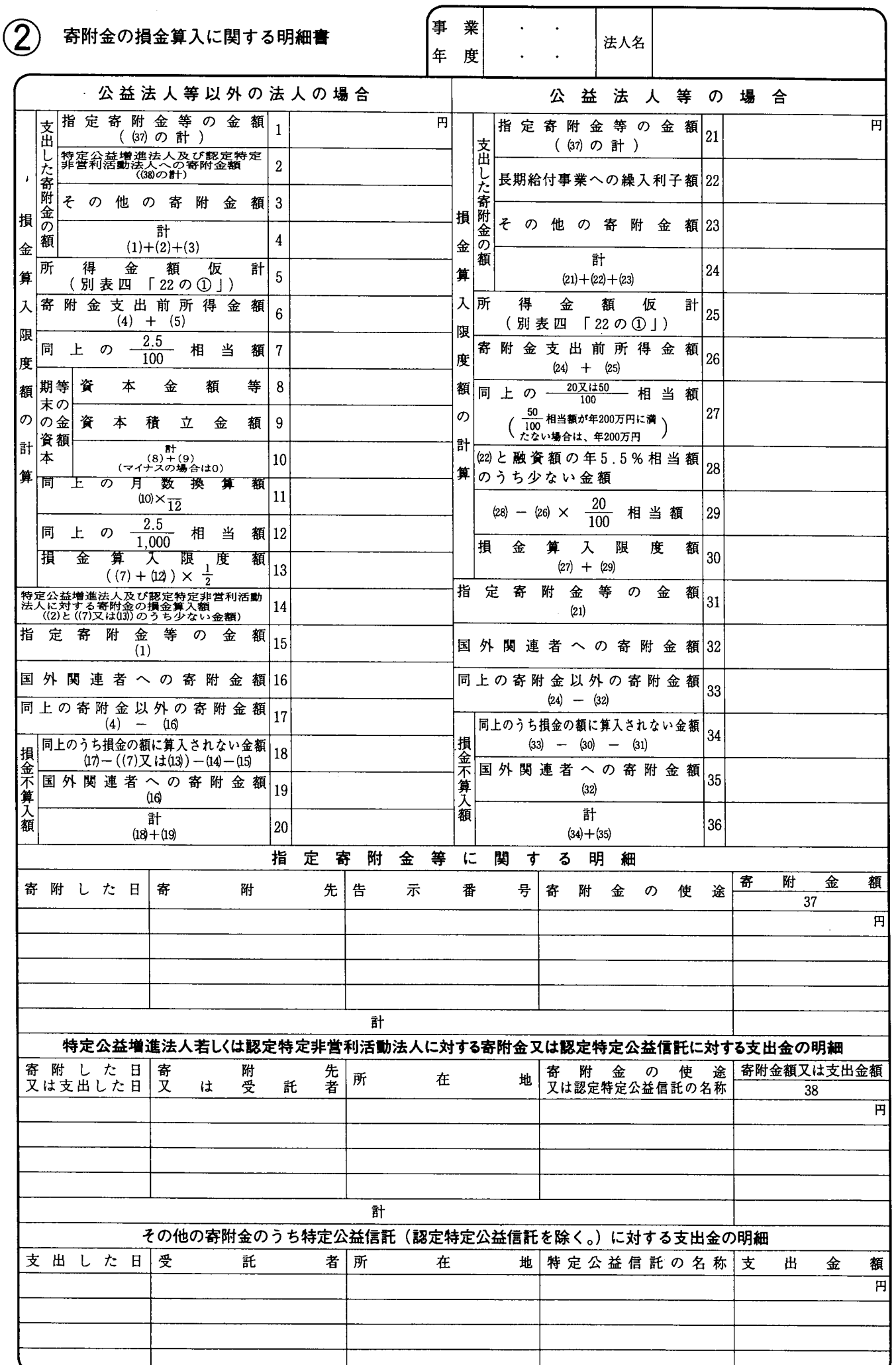

御注意

別表十四

平十四·四·一以後終了事業年度分